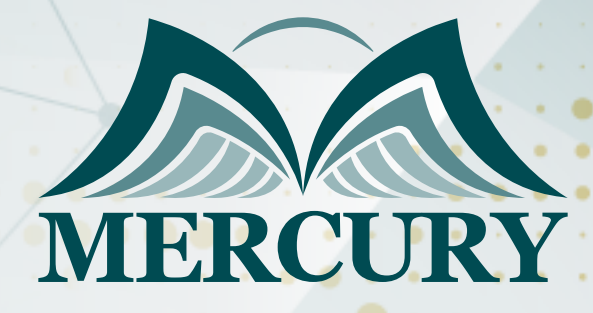

660

تطوير خدمة العملاء في القطاع العام

01 - 05 ديسمبر 2024 المنامة (البحرين)

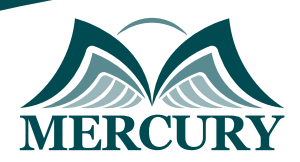

# تطوير خدمة العملاء في القطاع العام

**رمز الدورة:** 139065\_120461 **تاريخ الإنعقاد:** 01 - 05 ديسمبر 2024 **دولة الإنعقاد:** المنامة (البحرين) **التكلفة:** 3900 **اليورو**

#### **المقدمة:**

لا تقتصر فوائد الاستراتيجية التي تركز على العملاء على شركات القطاع الخاص، يمكن للوكالات الحكومية على جميع المستويات أن تكسب من خلال وضع احتياجات ورغبات المواطنين أولا،ً تزداد توقعات المستهلكين فقط حيث أن التقدم التكنولوجي مثل الهواتف الذكية والتطبيقات تفتح آفاقًا جديدة من الراحة والسرعة والشفافية لعملاء القطاع الخاص، وفي الوقت نفسه، فإن تشديد الميزانيات الحكومية يجعل من الصعب على القطاع العام تقديم خدمات ذات جودة عالية مماثلة، مع تزايد توقعات المستهلكين، قد لا يكون من المفاجئ أن يؤدي التفاعل مع الوكالات الحكومية إلى إحباط العديد من الأشخاص، تم تصميم هذه الدورة التدريبية لخدمة العملاء في القطاع العام لتزويد المشاركين بمهارات الاتصال واستراتيجيات التفاوض وأفضل ممارسات خدمة العملاء في القطاع العام التي يحتاجونها لتحسين خدمة العملاء بشكل كبير مع تقليل التكاليف وزيادة رضا عملاء القطاع العار، مع القدرة على قياس رضا العملاء وتطبيق عناصر التصميم اللازمة لميكلة مؤسستهم بطريقة تركز على العملاء للاستجابة بفعالية مع تغير احتياجات خدمة العملاء وظروفها.

### **الفئات المستهدفة:**

- موظفو الخدمة على جميع مستويات الوكالات الحكومية.
	- موظفو القطاع العام.  $\bullet$
	- مدراء الأقسام ومشرفي خدمة العملاء.
		- موظفو المنظمة غير الربحية.  $\bullet$
		- موظفو النقل العام والمرافق.  $\bullet$
- كل من يجد في نفسه الحاجة لهذه الدورة ويرغب بتطوير مهاراته وخبراته.

### **الأهداف التدريبية**

## **في نهاية هذا البرنامج، سيكون المشاركين قادرين على:**

- تطوير سياسات وإجراءات خدمة العملاء الاستباقية.
- التعامل بنجاح في العمل مع أربع أنواع شخصيات للعملاء.  $\bullet$
- السيطرة على تهدئة أو انزعاج العملاء عبر الهاتف وبشكل شخصي.
	- التحكم في مشاعرك في المواقف العصيبة.  $\bullet$
- تحسين مهارات الاستماع والاستجواب لفهم احتياجات العميل الحقيقية بشكل أفضل.
	- تحدد أهداف SMART لتحسين رضا العملاء بشكل مستمر.

### **الكفاءات المستهدفة:**

- تقييم أفضل ممارسات خدمة العملاء في القطاع العام.
- تحسين فعالية الاتصال من خلال تطوير مهارات الاستماع والاستجواب.
	- قياس ومراقبة مدى رضاء خدمة العملاء في القطاع العام.
		- تعزيز مهارات الإقناع والتفاوض وحل النزاعات.
- استخدم وسائل التواصل الاجتماعي لزيادة مشاركة خدمة العملاء في القطاع العام.

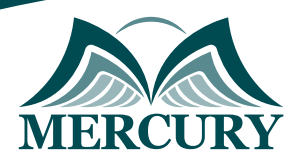

# **محتوى الدورة**

# **الوحدة الأولى، تحسين الاتصال بخدمة العملاء وتنمية المهارات الشخصية:**

- توقعات خدمة العملاء السبعة  $\bullet$
- فهم التواصل غير اللفظي لعميلك  $\bullet$ 
	- العمل مع 4 أنماط مزاج للعملاء  $\bullet$
- مهارات الاستماع والاستجواب النشطة لتعزيز خدمة العملاء  $\bullet$ 
	- تقنيات لإعطاء وتلقي ملاحظات العملاء

# **الوحدة الثانية، بناء منظمة تتمحور حول العملاء في القطاع العام:**

- تطوير ثقافة خدمة العملاء من أعلى لأسفل  $\blacksquare$
- العملاء الداخليون مقابل العملاء الخارجيون  $\bullet$
- السمات المشتركة لجميع القادة الناجحين  $\bullet$
- $\ddot{\phantom{1}}$ أفضل وأسوأ مزودي خدمة العملاء في القطاع العام
- الذهاب إلى الميل الإضافي لتجاوز توقعات العملاء  $\bullet$ 
	- تمكين موظفي خدمة العملاء

# **الوحدة الثالثة، تسخير قوة وسائل التواصل الاجتماعي لتحسين خدمة العملاء:**

- فوائد استخدام وسائل التواصل الاجتماعي لتعزيز مشاركة العملاء  $\bullet$ 
	- مواكبة التكنولوجيا المتغيرة بسرعة  $\bullet$
- أفضل ممارسات خدمة العملاء للقطاع العام عبر وسائل التواصل الاجتماعي  $\bullet$ 
	- أدوات مراقبة وسائل التواصل الاجتماعي
- الاستفادة من وسائل التواصل الاجتماعي: المدونات وTwitter وFacebook وYouTube  $\bullet$ 
	- حماية السمعة الاجتماعية والإعلامية لمؤسسة

## **الوحدة الرابعة، قياس ومراقبة رضاء خدمة العملاء في القطاع العام:**

- فوائد قياس رضاء خدمة العملاء  $\bullet$
- وضع معايير قياس ومراقبة جودة خدمة العملاء
- أفضل الممارسات لتسجيل ومراقبة قضايا خدمة العملاء  $\bullet$ 
	- دور المشرف في حل النزاعات
	- إدارة العواطف أثناء المواقف العصيبة  $\bullet$
	- استراتيجيات للعمل مع الطبائع الصعبة أو المطالب  $\bullet$

### **الوحدة الخامسة، تحقيق التميز في خدمة العملاء في القطاع العام:**

- ما هي خطة العمل الخاصة بك؟  $\bullet$ 
	- موقفك يحدث فرقا  $\bullet$
- تحديد أهداف ذكية للتحسين المستمر  $\bullet$
- نصائح لإدارة الإجهاد للحفاظ على نمط حياة متوازن
	- مبادئ إدارة الوقت لتحسين الإنتاجية اليومية

London - UK +447481362802<br>| Istanbul - Turkey +905395991206<br>| Amman - Jordan +962785666966

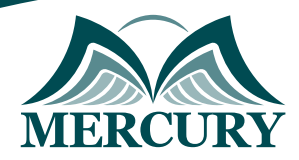

÷.

#### نهجوذج تسجيل : تطوير خدوة العولاء في القطاع العاو

روز الدورة: 120461 تاريخ الإنعقاد: 01 - 05 ديسمبر 2024 دولة الإنعقاد: المناوة (البحرين) التكلفة: 3900 اليورو

#### وعلووات الوشارك

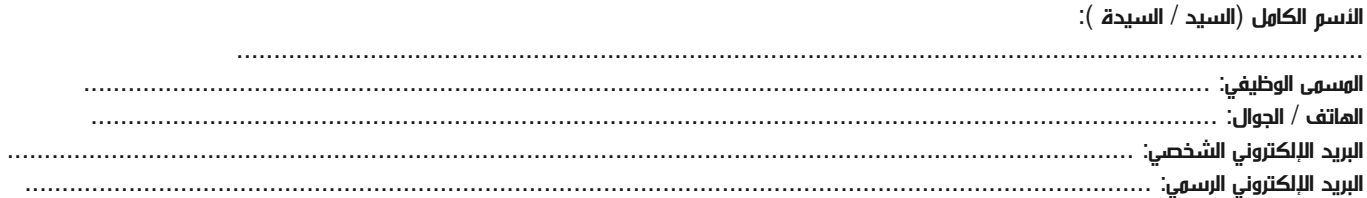

#### وعلووات جهة العول

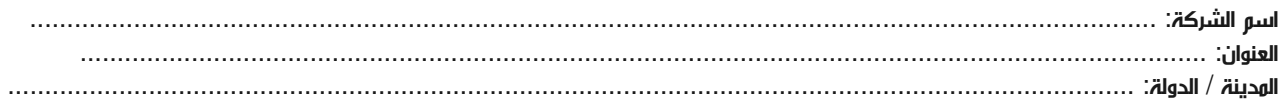

#### معلومات الشخص المسؤول عن ترشيح الموظفين

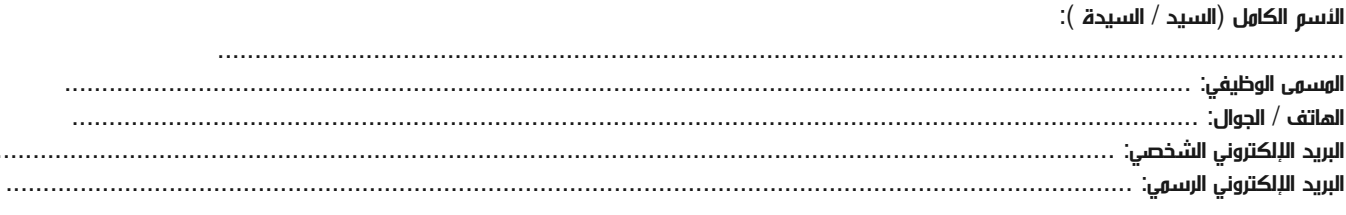

#### طرق الدفع

الرجاء إرسال الفاتورة لي

الرجاء إرسال الفاتورة لشركتي